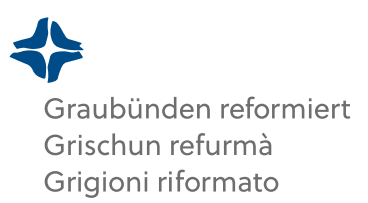

# **MERKBLATT FÜR DIE ANSTELLUNG EINER SOZIALDIAKONIN ODER EINES SOZIALDIAKONS**

## **1. GRUNDLAGEN**

## **Rechtliche Grundlagen**

- KGS 100 Verfassung, insbesondere Art. 19 und 22

- KGS 261 Verordnung für die Anstellung von Sozialdiakoninnen und Sozialdiakonen

- KGS 930 Personalgesetz, insbesondere Art. 75 Anstellungsvoraussetzungen für Sozialdiakoninnen und Sozialdiakone

#### **Für Auskünfte, Beratung und Begleitung stehen zur Verfügung**

In rechtlichen und allgemeinen Anstellungsfragen:

- Kirchenratsaktuariat

Bei fachlichen Fragen zu Arbeitsfeldern von Sozialdiakoninnen und Sozialdiakonen oder

- Unterstützung beim Erstellen von Stellenbeschreibungen oder der Konzeption von neuen Stellen:
- Leitung Abteilung Kirchliches Leben
- Präsidium Diakonatskapitel [\(diakonatskapitel@gr-ref.ch\)](mailto:diakonatskapitel@gr-ref.ch)

Die Kontaktangaben sind auf der Website gr-ref.ch zu finden.

## **2. SCHRITTE ZUR ANSTELLUNG**

## **2.1. Chronologischer Ablauf**

- 1. **Information über Kündigung** der Vorgängerin / des Vorgängers ans Sekretariat der Landeskirche [\(info@gr-ref.ch\)](mailto:info@gr-ref.ch)
- 2. **Weiteres Vorgehen festlegen:** Zeitplan, Verantwortung für Bewerbungsverfahren (bis Punkt 10)
- 3. Allenfalls **Stellvertretung** während Vakanz organisieren.
- 4. Allenfalls **Abklärungen mit benachbarten Kirchgemeinden oder in der Kirchenregion**, ob das Interesse und die Möglichkeit für eine Anstellung durch mehrere Kirchgemeinden besteht.
- 5. **Pflichtenheft** überprüfen und allenfalls anpassen

*- Empfehlung 1:* Mit dem Arbeitsplanungstool der Landeskirche kann erfasst werden, ob die geplanten Aufgaben dem vorgesehenen Anstellungspensum entsprechen. Das Arbeitsplanungstool steht auf der Website der Landeskirche im Bereich "Kirche praktisch" als Download zur Verfügung

*- Empfehlung 2:* Vor dem Erstellen des Pflichtenheftes die Bedürfnisse für die Entwicklung der Kirchgemeinde in den nächsten Jahren abklären.

## 6. **Anstellungsprozente festlegen**

*Hinweis:* Bei finanzabhängigen Kirchgemeinden dürfen die Stellenprozente der Mitarbeitenden im Pfarramt die vom Kirchenrat festgelegten Pfarrstellenprozente nicht übersteigen.

## 7. **Stelleninserat entwerfen und publizieren**

Einige Möglichkeiten für die Publikation:

*- Websites:* eigene Kirchgemeinde, Kirchenregion, Landeskirche (Inserat einsenden an aktuariat@gr-ref.ch), Diakonie Schweiz (diakonie.ch), mediallegra.ch (kostenpflichtig), tdsaarau.ch (kostenpflichtig), reformiert.jobs (kostenpflichtig), sozialinfo.ch (kostenpflichtig)

- *- Printmedien:* regionale und kantonale Zeitungen, Zeitschrift bref (brefmagazin.ch)
- *- Social Media:* z.B. Facebook, Instagram, Linkedin, Xing

*- Empfehlung 1:* Im Inserat auf die erforderlichen Bewerbungsunterlagen aufmerksam machen (siehe Punkt 8).

*- Empfehlung 2:* Das Inserat vor der Publikation einer Fachperson der landeskirchlichen Dienste oder dem Vorstand des Diakonatskapitels vorlegen.

## 8. **Bewerbungen** bei Aktuariat des Kirchenrats **prüfen lassen:**

- Sind alle erforderlichen Dokumente vorhanden?

*Notwendig sind folgende Dokumente:*

- Lebenslauf mit Berufsbiografie
- Zeugnisse von Ausbildungs- und Weiterbildungsabschlüssen
- Zeugnisse von früheren Arbeitsstellen
- Titelurkunde Sozialdiakonin/Sozialdiakon der Konferenz Diakonie Schweiz
- Falls vorhanden: Ordinationsurkunde
- aktueller Strafregisterauszug (Privatauszug und Sonderprivatauszug)
- allenfalls Nachweise für Freiwilligenarbeit und Familienzeit

- Bei Sozialdiakoninnen oder Sozialdiakonen in Ausbildung: Ausbildungsvertrag oder allenfalls Bestätigung, dass ein Gesuch für die ausserordentliche Zulassung als Sozialdiakonin/Sozialdiakon bei Diakonie Schweiz eingereicht ist

- Sind die Voraussetzungen für Anstellung als Sozialdiakon / Sozialdiakonin erfüllt? - Besteht allenfalls die Möglichkeit für Anstellung als Sozialdiakonin / Sozialdiakon in Ausbildung?

9. **Vorstellungsgespräche** durchführen

*- Hinweis 1:* Die landeskirchlichen Dienste und der Vorstand des Diakonatskapitels können bei der Vorbereitung und Durchführung von Bewerbungsgesprächen beigezogen werden. *- Hinweis 2:* Es empfiehlt sich, mehrere Referenzen einzuholen und zu prüfen, welche Informationen im Internet zu finden sind.

- 10. **Antrag für den Entscheid des Kirchgemeindevorstandes** formulieren. Die Personen, die die Vorstellungsgespräche durchgeführt haben, entscheiden sich für eine Person, die dem Kirchgemeindevorstand zur Wahl vorgeschlagen wird.
- 11. **Entscheid des Kirchenvorstandes** über Anstellung
- 12. **Entscheid** der zukünftigen Stelleninhaberin / dem zukünftigen Stelleninhaber **mitteilen** und fragen, ob die Stelle angenommen wird.
- 13. Den nicht berücksichtigten Bewerberinnen und Bewerbern **absagen** und die Bewerbungsunterlagen zurücksenden oder diese löschen (bei digitaler Bewerbung)
- 14. **Gespräch mit zukünftiger Stelleninhaberin / zukünftigem Stelleninhaber** (Stellenantritt, Besprechen und allenfalls Anpassen der Pflichtenheft, organisatorische Fragen …)

## **2.2. Variante A: Anstellung Sozialdiakon/-in mit Titelurkunde von Diakonie Schweiz**

- 15. Beim Kirchenratsaktuariat **Vertragsvorlage anfordern** und die notwendigen Dokumente (siehe Punkt 8) einreichen, damit eine **Lohneinreihung** gemäss Personalgesetz vorgenommen werden kann.
- 16. Vertragsvorlage ausfüllen, unterzeichnen und den **Vertrag mit dem aktuellen Pflichtenheft beim Kirchenrat zur Genehmigung** einreichen.
- 17. **Genehmigung des Arbeitsvertrages und des Pflichtenheftes** durch den Kirchenrat
- 18. **Information der Mitarbeitenden und der Kirchgemeindemitglieder** über die Anstellung

## **2.2.1. Aufgaben nach dem Stellenantritt**

- 19. **Stellenantritt und Startphase organisieren**
	- Kennenlernen von Personen und Infrastruktur
	- Begrüssungsanlass mit Kirchgemeindevorstand und Mitarbeitenden
	- Einführung in die neuen Aufgaben

- Information über Termine, Organisationstrukturen, Arbeitsprozesse, Anlaufstellen, Rechte und Pflichten

*- Hinweis:* Die Mitglieder des Vorstandes des Diakonatskapitels nehmen mit neu angestellten Sozialdiakoninnen und Sozialdiakonen Kontakt auf und stehen für fachliche Auskünfte oder Coaching bei Bedarf zur Verfügung.

- 20. **Gespräch vor Ablauf der Probezeit** durchführen
- 21. **Amtseinsetzung in einem Gottesdienst** durchführen. Verantwortung: Kirchgemeindepräsidium
- 22. Absprache mit dem Kirchenrat und dem Vorstand des Diakonatskapitels wegen Termin und Organisation der **Ordination der Sozialdiakonin / des Sozialdiakons** (nach dem ersten Amtsjahr und nur, wenn die Sozialdiakonin / der Sozialdiakon noch nicht ordiniert ist).

## **2.3. Variante B: Anstellung Sozialdiakon/-in in Ausbildung**

- 23. Bei Sozialdiakoninnen oder Sozialdiakonen, die eine berufsbegleitende Ausbildung absolvieren, muss mit der Ausbildungsstätte geklärt werden, ob die Kirchgemeinde die **Voraussetzungen als Ausbildungsplatz** erfüllt. Zudem muss eine **qualifizierte Person für die Praxisausbildung** zur Verfügung stehen. Die Vorgaben erläutert die Ausbildungsstätte auf Anfrage.
- 24. Beim Kirchenratsaktuariat **Vertragsvorlage anfordern** und die notwendigen Dokumente (siehe Punkt 8) einreichen, damit eine **Lohneinreihung** gemäss Personalgesetz vorgenommen werden kann.
- 25. Vertragsvorlage ausfüllen, unterzeichnen und den **Vertrag mit dem aktuellen Pflichtenheft beim Kirchenrat zur Genehmigung einreichen**. Bei einer Sozialdiakonin / einem Sozialdiakon in Ausbildung sind auch die Rahmenbedingungen für die Ausbildung im Vertrag festzuhalten.

- Bei berufsbegleitender Ausbildung: evtl. Befristung der Anstellung auf die Ausbildungszeit, Verantwortung für Praxisausbildung.

- Bei geplanter ausserordentlicher Zulassung über das Äquivalenzverfahren von Diakonie Schweiz: Verpflichtung zum Einreichen des Gesuches bei Diakonie Schweiz (über das Kirchenratsaktuariat) und die Erfüllung der allenfalls verfügten Auflagen; Regelung zur Abrechnung von Zeit und Kosten von Weiterbildungen, die für die allfällige Erfüllung von Auflagen besucht werden müssen.

- 26. **Genehmigung des Arbeitsvertrages und des Pflichtenheftes** durch den Kirchenrat
- 27. **Information der Mitarbeitenden und der Kirchgemeindemitglieder** über die Anstellung
- 28. Auf Antrag hin kann der Kirchenrat einen **Beitrag an die Ausbildung** sprechen.

## **2.3.1 Aufgaben nach dem Stellenantritt**

- 29. **Stellenantritt und Startphase organisieren**
	- Kennenlernen von Personen und Infrastruktur
	- Begrüssungsanlass mit Kirchgemeindevorstand und Mitarbeitenden
	- Einführung in die neuen Aufgaben

- Information über Termine, Organisationstrukturen, Arbeitsprozesse, Anlaufstellen, Rechte und Pflichten

*- Hinweis:* Die Mitglieder des Vorstandes des Diakonatskapitels nehmen mit neu angestellten Sozialdiakoninnen und Sozialdiakonen in Ausbildung Kontakt auf und stehen für fachliche Auskünfte oder Coaching bei Bedarf zur Verfügung.

- 30. **Gespräch vor Ablauf der Probezeit** durchführen
- 31. **Nach Abschluss der Ausbildung und Ausstellung der Titelurkunde Sozialdiakonin / Sozialdiakon Konferenz Diakonie Schweiz**: Neue Vertragsvorlage und neue Lohneinreihung beim Kirchenratsaktuariat anfordern. Den neuen Arbeitsvertrag mit dem aktuellen Pflichtenheft beim Kirchenrat zur Genehmigung einreichen.
- 32. Absprache mit dem Kirchenrat und dem Vorstand des Diakonatskapitels wegen Termin und Organisation **der Ordination der Sozialdiakonin / des Sozialdiakons** (nach dem ersten Amtsjahr, die Anstellung als Sozialdiakonin / Sozialdiakon in Ausbildung wird dabei mitgerechnet).